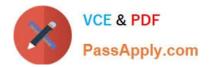

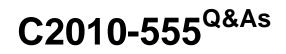

IBM Maximo Asset Management v7.6 Functional Analyst

# Pass IBM C2010-555 Exam with 100% Guarantee

Free Download Real Questions & Answers **PDF** and **VCE** file from:

https://www.passapply.com/c2010-555.html

100% Passing Guarantee 100% Money Back Assurance

Following Questions and Answers are all new published by IBM Official Exam Center

Instant Download After Purchase

100% Money Back Guarantee

😳 365 Days Free Update

800,000+ Satisfied Customers

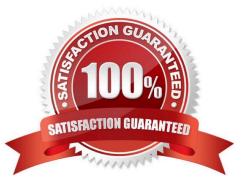

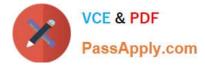

## **QUESTION 1**

A custom field has been added to the Work Order Tracking application to identify the inspector for environmental impacts of each work order.

What type of role is used to assign the work order to the environmental inspector?

- A. Person
- B. Person Group
- C. A set of data related to the record
- D. A set of data related to the login user

Correct Answer: A

### **QUESTION 2**

Which of the following settings values will determine the number of items to be ordered during the reorder process?

- A. Safety Stock
- B. Reorder Point
- C. Conversion Factor
- D. Economic Order Quantity

Correct Answer: B

Reference: ftp://ftp.software.ibm.com/software/iea/content/com.ibm.iea.mam/mam/7.5/ sysappmanagement/mam\_7\_5\_reorder\_calc.pdf

# **QUESTION 3**

An administrator is setting up inventory items in storerooms and the company only wants certain items to be reordered. Which field is used to accomplish task?

- A. Reorder
- B. Issue Unit
- C. Reorder Point
- D. Economic Order Quantity

Correct Answer: C

Reference: https://www-01.ibm.com/support/docview.wss?uid=swg1IJ01576

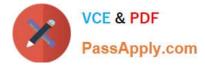

### **QUESTION 4**

What is the reason to specify asset relationships?

- A. To deploy assets.
- B. To design the asset infrastructure.
- C. To define a logical connection between separate assets.
- D. To define how assets are allowed to behave when work is performed on them.

Correct Answer: C

# **QUESTION 5**

Which application must be used to create services that can be selected from a value list on a purchase order?

- A. Service Items
- B. Service Records
- C. Common Services
- D. Standard Services
- Correct Answer: A

Latest C2010-555 Dumps

C2010-555 VCE Dumps

C2010-555 Practice Test